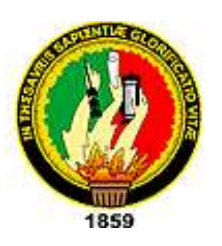

### **UNIVERSIDAD NACIONAL DE LOJA ÁREADE LA SALUD HUMANA CARRERA DE RADIOLOGÍA E IMAGEN DIAGNOSTICA**

#### **PROTOCOLO PARA LA REALIZACIÓN DEL ESTUDIO TOMOGRÁFICO SIMPLE Y CONTRASTADO DE CUELLO**

**TRABAJO DE TITULACIÓN PREVIO A LA OBTENCIÓN DEL TÍTULO DE TECNÓLOGO MEDICO EN RADIOLOGÍA E IMAGEN DIAGNOSTICA.** 

 **AUTOR:** ANGEL RODOLFO NARANJO HIDALGO

 **DIRECTOR:** MEDICO RADIÓLOGO WALTER SAMANIEGO

**LOJA – ECUADOR 2009**

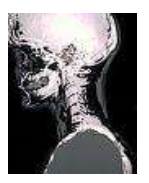

### **AUTORIA**

Los procedimientos de investigación, conceptos, ideas analíticas y de redacción final, vertidas en el presente trabajo son de exclusiva responsabilidad del autor:

> …………………………………………… Sr. ANGEL RODOLFO NARANJO HIDALGO 070506954-0

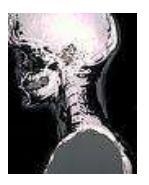

# **DEDICATORIA**

Dedico esta tesis y toda mi carrera universitaria a Dios por darme el ser. A mi mamá Elina Hidalgo mi papá Carlos Naranjo ya que gracias a ellos soy quien soy hoy en día, fueron los que me dieron ese cariño y calor humano necesario, son los que han velado por mi salud, mis estudios, mi educación alimentación entre otros, son a ellos a quien les debo todo, horas de consejos , de regaños, de reprimendas de tristezas y de alegrías de las cuales estoy muy seguro que las han hecho con todo el amor del mundo para formarme como un ser integral y de las cuales me siento extremadamente orgulloso, Le agradezco a mis hermanos las cuales han estado a mi lado, han compartido todos esos secretos y aventuras que solo se pueden vivir entre hermanos y que han estado siempre alerta ante cualquier problema que se me puedan presentar. A mis sobrinos, cuñados, cuñada, y amigos. Gracias

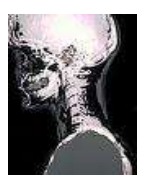

# **AGRADECIMIENTO**

Son tantas personas a las cuales debo parte de este triunfo, de lograr alcanzar mi culminación académica, la cual es el anhelo de todos los que así lo deseamos. Primero, debo dar gracias A dios que me dio el ser. A mis padres. A aquellas personas que me han guiado y acompañado en los momentos en que más les he necesitado. Por su apoyo, por su incondicionalidad de padres y principalmente por su amor que no espera nada a cambio. A mis hermanos por su respeto y amistad. Al docente Lcdo. Henry Luzuriaga por compartir su conocimiento con migo, sus vivencias dentro y fuera de un hospital y su amistad. Gracias

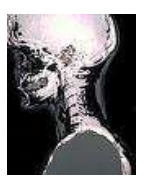

### **TEMA**

### **PROTOCOLO PARA LA REALIZACIÓN DEL ESTUDIO TOMOGRÁFICO SIMPLE Y CONTRASTADO DE CUELLO**

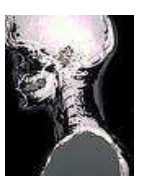

**.** 

PROTOCOLO PARA LA REALIZACIÓN DEL ESTUDIO TOMOGRÁFICO SIMPLE Y CONTRASTADO DE CUELLO

### **INTRODUCCIÓN**

"La tomografía computarizada (también llamada TC o TAC) es un procedimiento de diagnóstico por imágenes que utiliza una combinación de tecnologías de rayos X y computadoras para obtener imágenes transversales (a menudo llamadas "rebanadas") del cuerpo, tanto horizontales como verticales. Una tomografía computarizada (TC) muestra imágenes detalladas de cualquier parte del cuerpo, incluidos los huesos, los músculos, el tejido adiposo y los órganos. Las tomografías computarizadas son más detalladas que las radiografías estándar.

En los rayos X estándar, se dirige un rayo de energía a la parte del cuerpo que se está estudiando. Una placa situada detrás de la zona del cuerpo captura las variaciones del rayo de energía después de que éste pasa a través de la piel, el hueso, el músculo y otros tejidos. Aunque puede obtenerse mucha información de las radiografías estándar, no pueden obtenerse muchos detalles de los órganos internos y otras estructuras.

En la tomografía computarizada, el haz de rayos X se mueve en círculo alrededor del cuerpo. Esto permite muchas vistas diferentes del mismo órgano o estructura. La información de los rayos X es enviada a una computadora que interpreta los datos de los rayos X y los presenta en forma bidimensional (2D) o tridimensional (3D) en un monitor. `` 1

Las tomografías computarizadas pueden realizarse con o sin "contraste". Contraste se refiere a una sustancia que se administra oralmente o se Inyecta por vía intravenosa (IV) que hace que se vea más claramente el órgano o tejido particular que se está estudiando. Los exámenes por contraste pueden requerir que usted ayune durante un determinado período de tiempo antes del procedimiento.

[http://www.bioingenieros.com/bio-maquinas/tomografia/index.htm?equipos\\_de\\_tomografia.htm&1](http://www.bioingenieros.com/bio-maquinas/tomografia/index.htm?equipos_de_tomografia.htm&1)   $17/09/09 - 10:43$ 

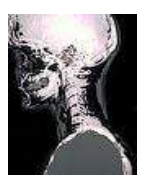

Las tomografías computarizadas del cuello pueden brindar información más detallada del tejido y las estructuras de las vertebras que las radiografías estándar del cuello, por lo tanto, brindan más información relacionada con lesiones y/o enfermedades del cuello.

Se puede realizar una tomografía computarizada del cuello para evaluar tumores y otras lesiones como fractura, daños, anomalías estructurales, para patologías de la tiroides, y de las cadenas ganglionares de la región cervical, infecciones, defectos congénitos de la columna cervical en niños, valora las arterias carótidas y vertebrales, etc. Especialmente cuando otros tipos de exámenes, como las radiografías o la exploración física, no son concluyentes.

"Si está embarazada o sospecha estarlo, debe informárselo a su médico. La exposición a la radiación durante el embarazo puede provocar anomalías congénitas. Si es necesario que se haga una TC de cuello, se tomarán precauciones especiales para minimizar la exposición del feto a la radiación.

Las madres lactantes deben esperar 24 horas después de que un material de contraste ha sido inyectado antes de reiniciar la lactancia materna.

Si se utiliza material de contraste, existe el riesgo de una reacción alérgica al mismo. Los pacientes alérgicos o sensibles a los medicamentos, el material de contraste, el yodo o los mariscos deben informárselo a sus médicos.

Los pacientes con insuficiencia renal u otros problemas renales deben informárselo a sus médicos. En algunos casos, el material de contraste puede provocar insuficiencia renal, especialmente si sufre de diabetes.

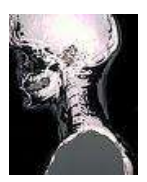

Es posible que surjan otros riesgos, dependiendo de su estado de salud específico. Recuerde consultar todas sus dudas con su médico antes del procedimiento." <sup>2</sup>

Los pacientes debido a la ausencia de información previa a la realización del estudio, presentan un gran temor y angustia al momento de la realización del estudio, temiendo que les pueda pasar algo dúrate el procedimiento. Por lo tanto este no colabora y los estudios tienen que repetirse lo que somete al paciente a una sobre exposición innecesaria

El otro motivo es el desconocimiento de las aplicaciones que tiene el medio de contraste y para qué sirve, pero sobre todo las contraindicaciones que este tiene, lo cual se puede mejorar y con esto poner en sobre aviso al paciente y así evitar accidentes debido al desconocimiento de los procesos fisiológicos normales y anormales individuales de los pacientes.

que al momento de la administración del medio de contraste, al paciente le pude producir muchas reacciones incluso hasta la muerte y todo esto puede ocurrir por no presentar un manual informativo o una hoja de información previa al estudio.

Tomando en cuenta y conveniencia de lo necesario que es brindar la información adecuada es prioritario realizar una hoja de información y de autorización actualizada, que permita al usuario tener un amplio conocimiento del estudio al que va a ser sometido

<sup>1</sup> <http://kroger.staywellsolutionsonline.com/Spanish/RelatedItems/92,P09190>- 02/08/09 – 14:45

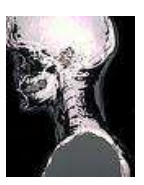

# **DESCRIPCIÓN TÉCNICA**

**TEMA:** PROTOCOLO INFORMATIVO SOBRE ESTUDIO TOMOGRAFICO SIMPLE Y CONTRASTADO DE CUELLO.

**Objetivo**: Hacer un manual informativo para los pacientes que acuden a los diferentes centros hospitalarios. .

#### **PROCEDIMIENTO**

#### **Antes del procedimiento**

1. Primero saludamos al paciente.

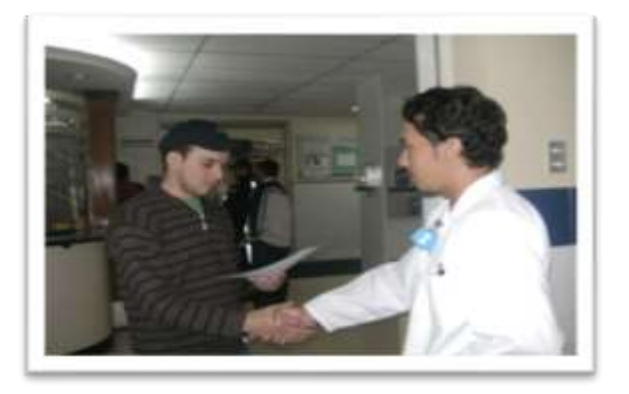

2. El usuario entregara la hoja del pedido.

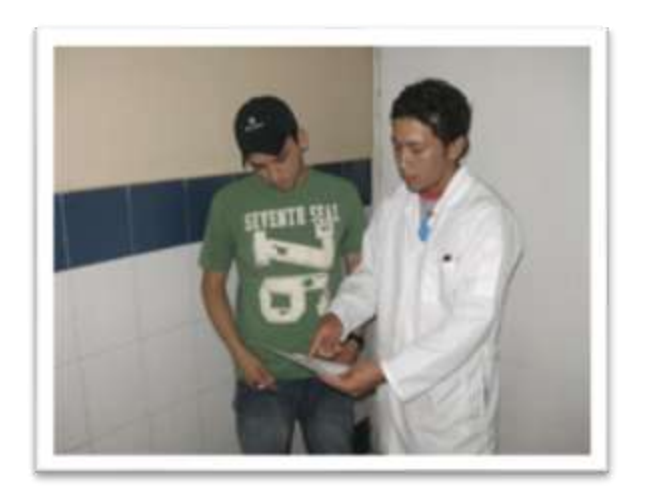

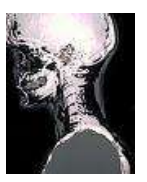

3. Se le realizara una anamnesis. (Anexo 1)

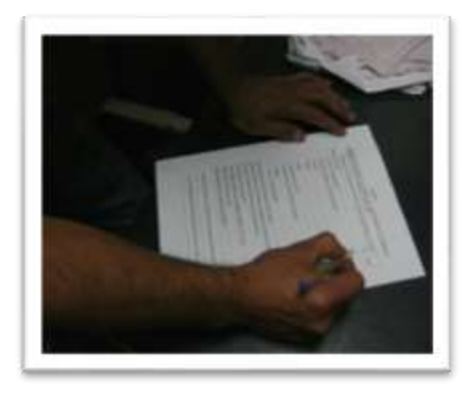

4. Si su procedimiento implica el uso de material de contraste, se le pedirá que firme un formulario de consentimiento que le autorice al radiólogo para realizar el procedimiento.( Anexo 2)

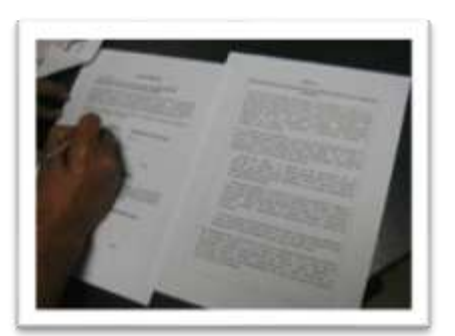

5. Se le pedirá que se quite la ropa, las joyas u otros objetos que puedan interferir con el procedimiento, tales como anteojos, horquillas, dentaduras postizas, y, posiblemente, los audífonos.

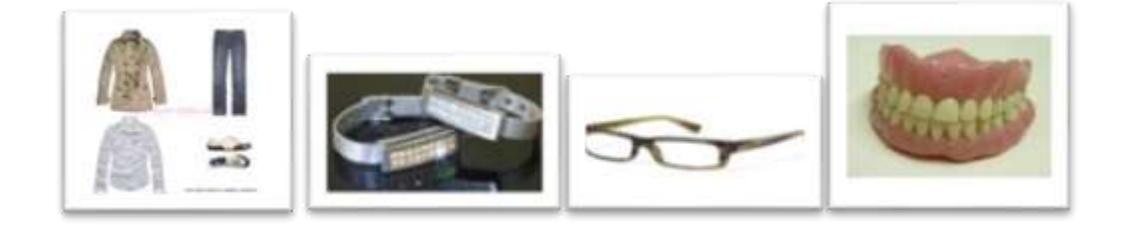

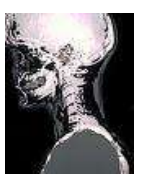

6. Si se le pide que se quite la ropa, se le entregará una bata para que use.

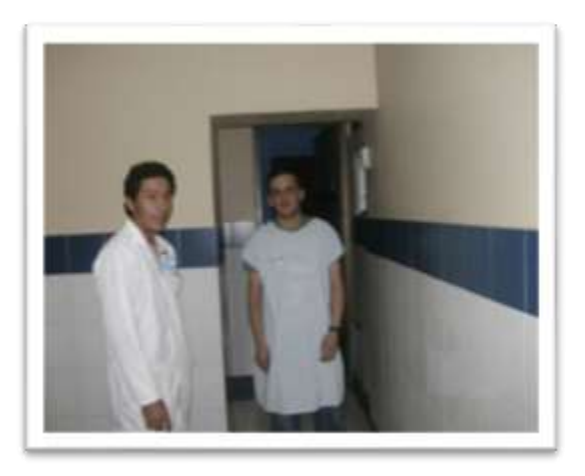

7. Antes el radiólogo tendrá que ingresar los datos del usuario y escoger la parte anatómica que se va a estudiar para seguir con el procedimiento.

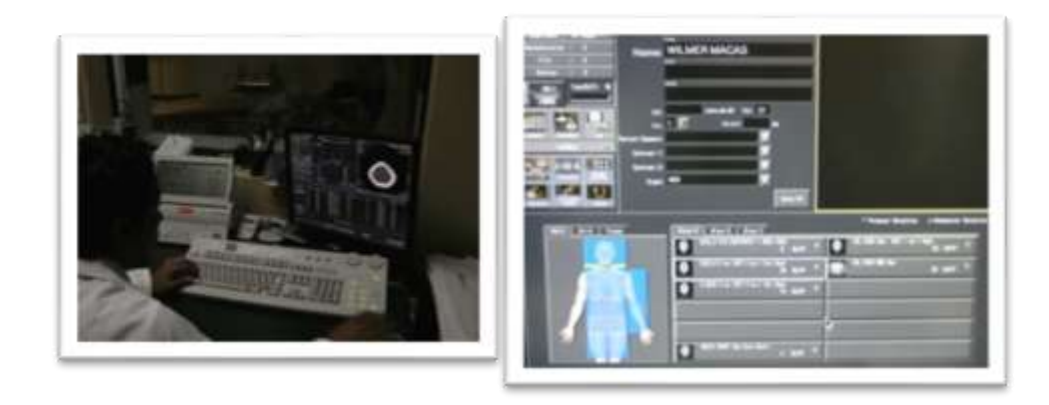

8. Por lo general, no se requiere que usted ayune antes de una tomografía computarizada (TC), a menos que se utilice material de contraste.

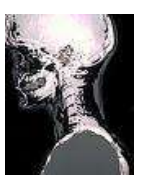

#### **Durante el procedimiento**

Por lo general, una tomografía computarizada del cuello sigue este proceso:

1. Se acostará posición supina, entrando la cabeza hacia el gantry. Se inmovilizará la cabeza para evitar movimientos durante el procedimiento.

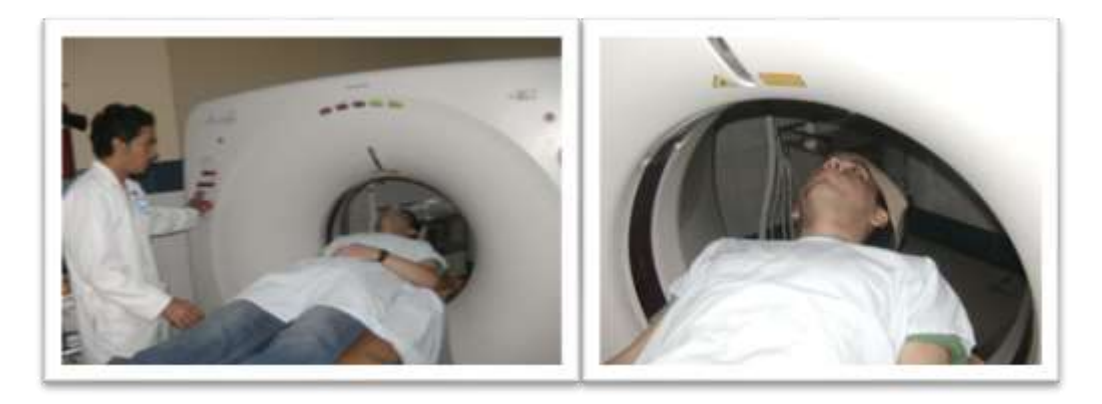

2. Centraremos el cuello con los láser del gantry tomando como referencia la línea coronal y sagital del cuello partiendo el barrido des de la primare costilla hasta el fin del barrido.

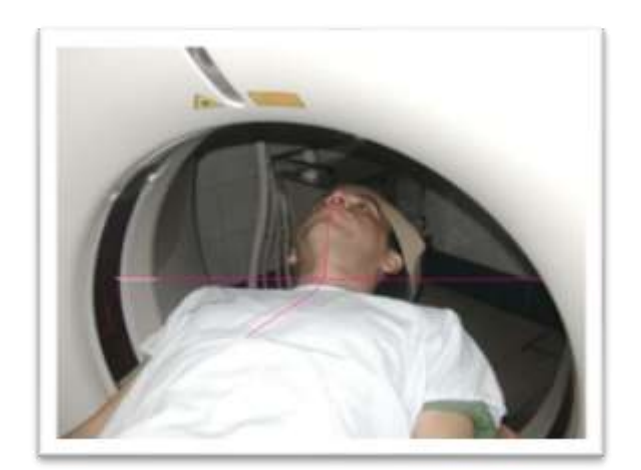

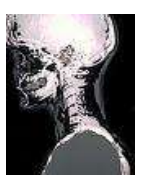

3. Luego se proseguirá a realizar el topograma.

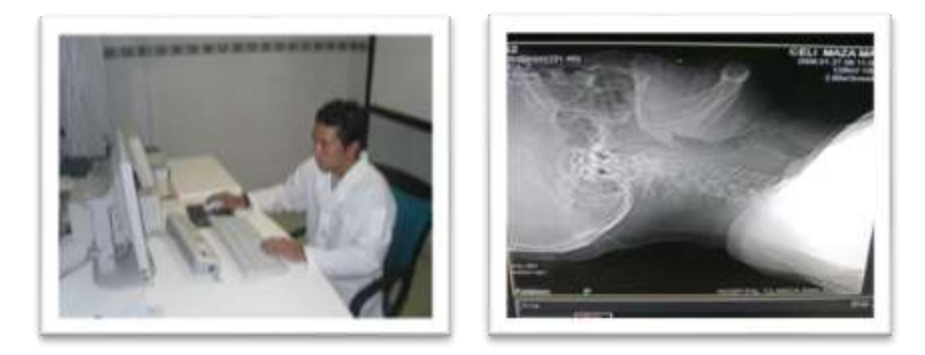

4. Después transamos la líneas de referencia para el bario, que van des de la primera costilla hasta la línea de MG.

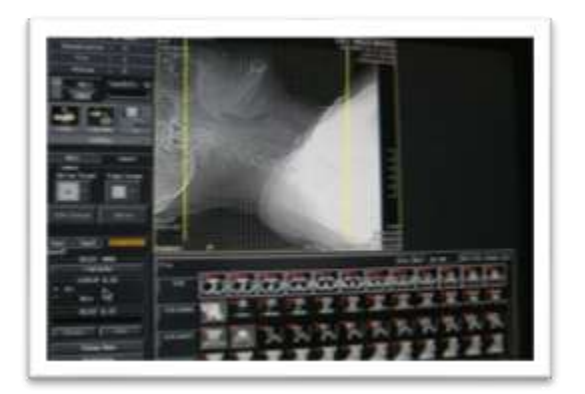

5. Si se utiliza material de contraste para el procedimiento, se lo retirará a usted del escáner después de haber finalizado la primera serie de imágenes.

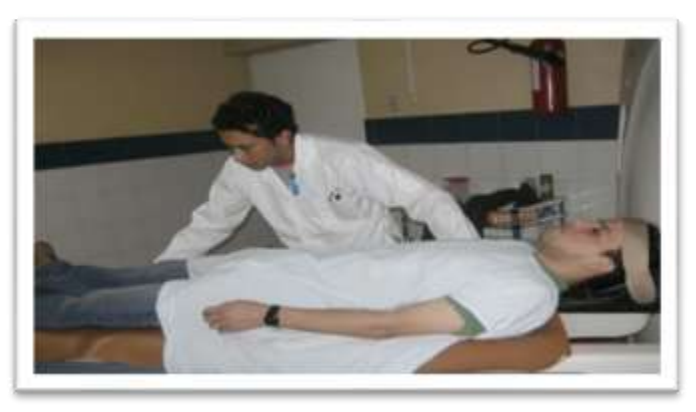

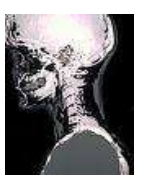

6. Se le pondrá una vía intravenosa.

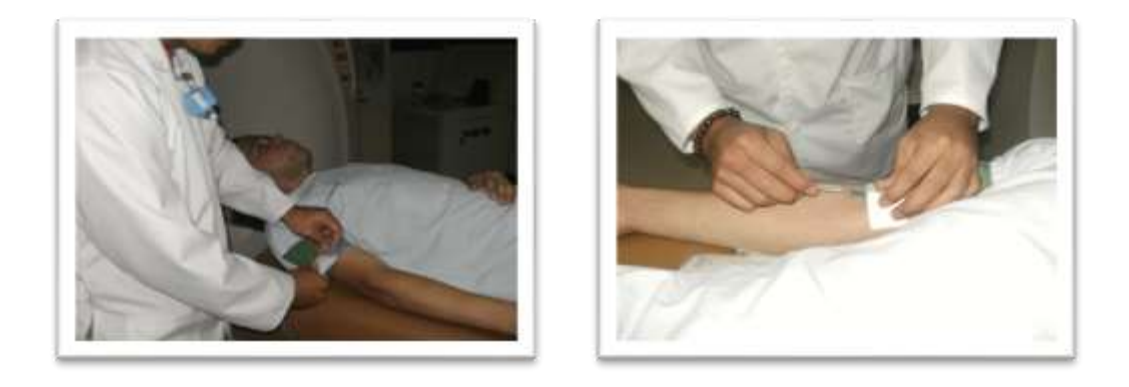

7. Luego se le introduce un antihistamínico, para prevenir cualquier reacción alérgica (tavegyl)

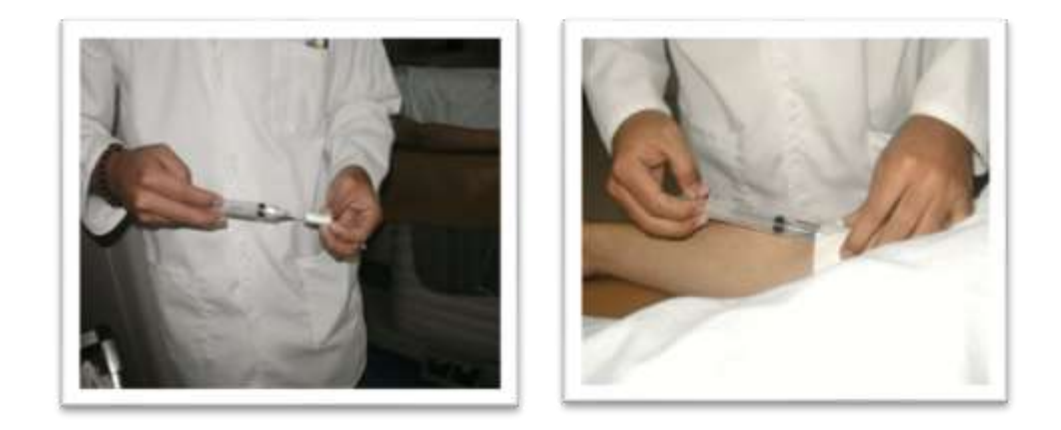

8. Luego se le administra el medio de contraste. Y se le indica al paciente que puede sentir algunos efectos secundarios. Estos incluyen sensación de sofoco, gusto salado o metálico en la boca, dolor de cabeza breve

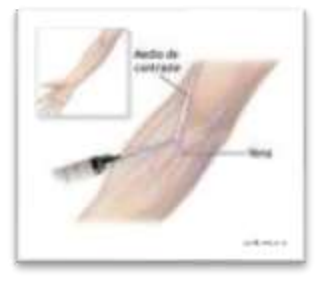

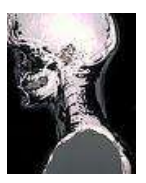

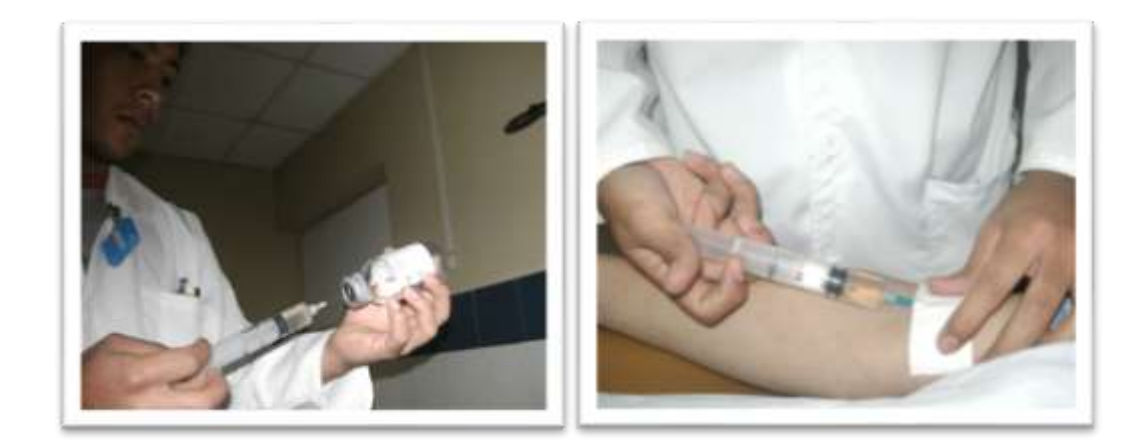

9. Después de haber administrado el material de contraste se tomará una segunda serie de imágenes.

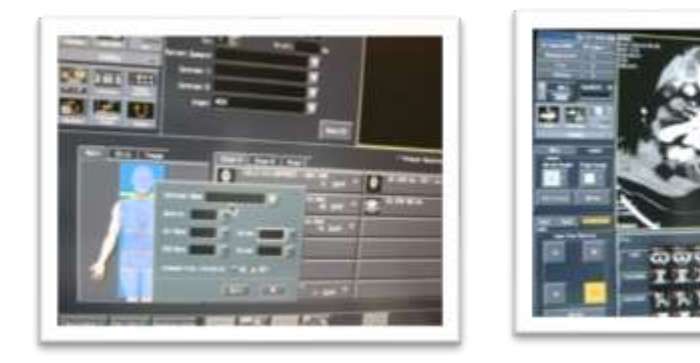

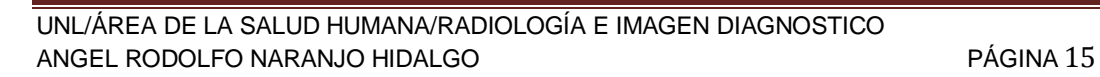

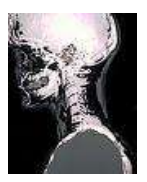

#### **Después del procedimiento**

1. Cuando haya finalizado todo el procedimiento se lo retirará del escáner.

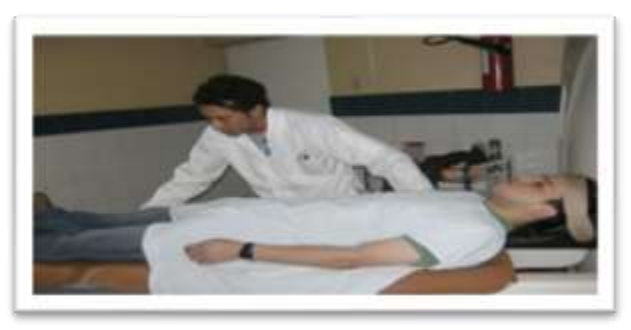

2. Se le quitará la vía intravenosa si fue insertada para la administración del contraste.

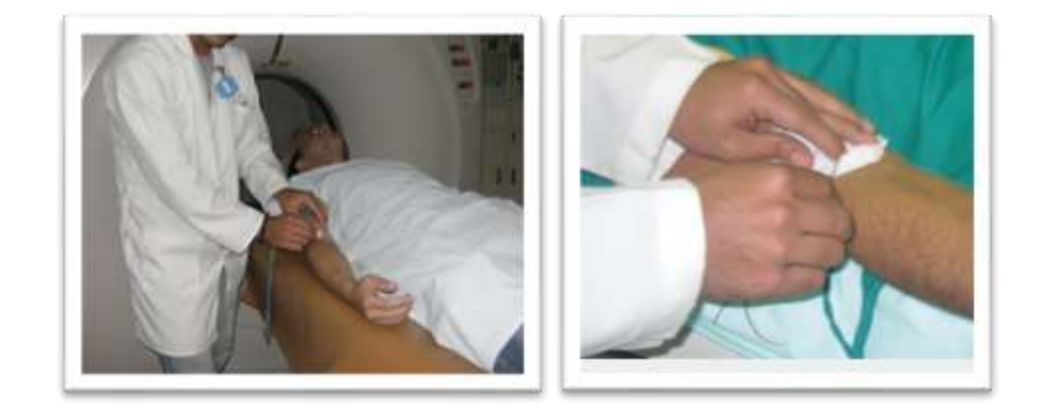

4. Es posible que lo supervisen durante un tiempo para detectar posibles efectos secundarios o reacciones al material de contraste,

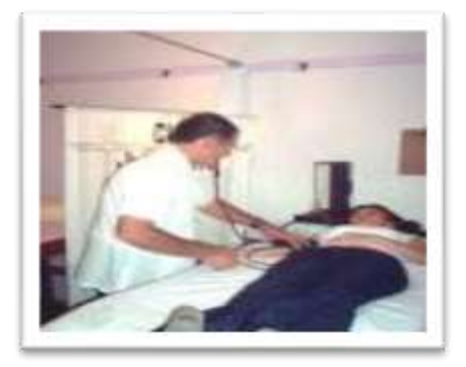

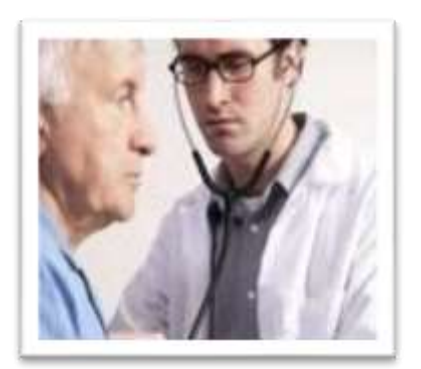

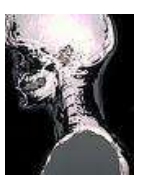

5. El radiólogo escogerá las imágenes que le ayuden para una buena interpretación.

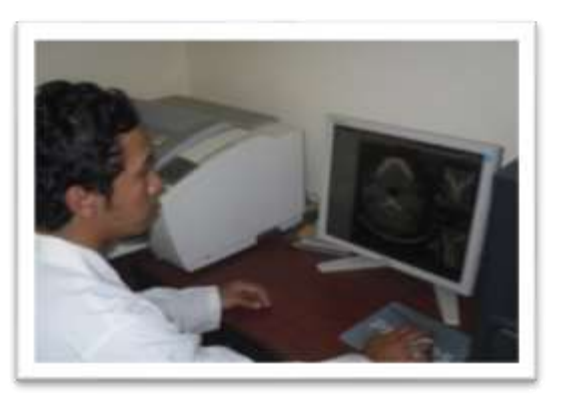

Axiales

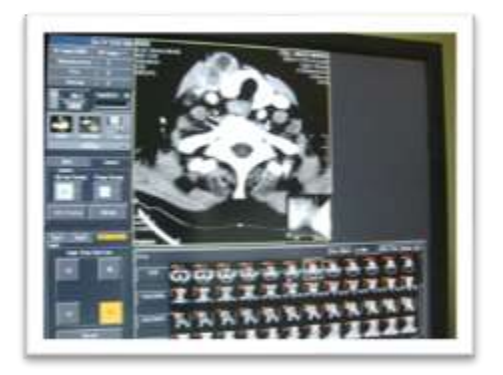

Sagitales

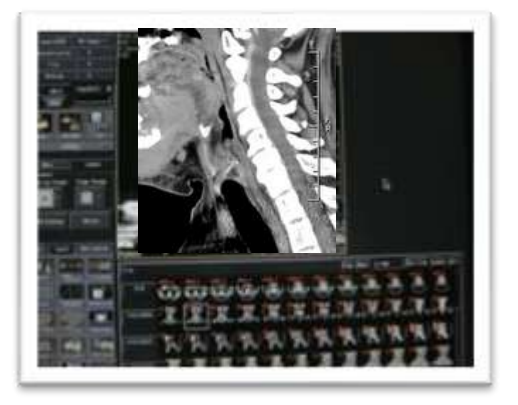

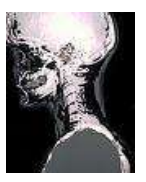

**Coronales** 

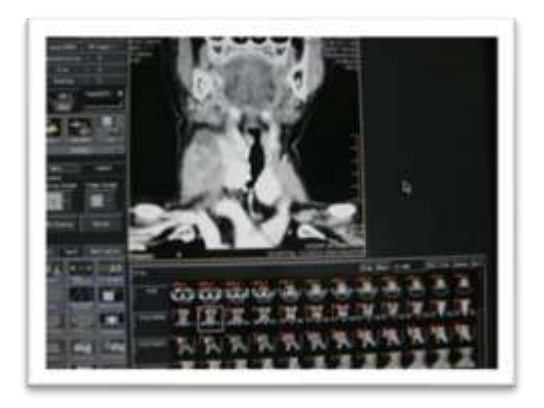

 $-3D$ 

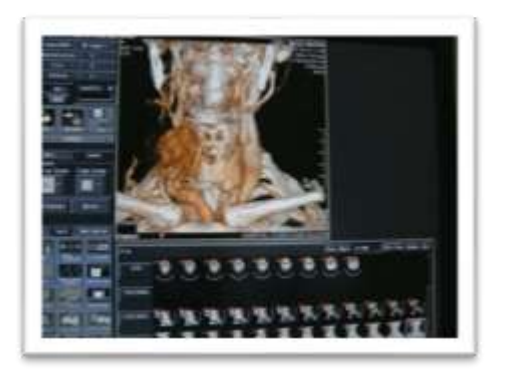

6. Ya escogida la imagen se prosigue a imprimirlas en dos películas una con imágenes simples y otra con contraste.

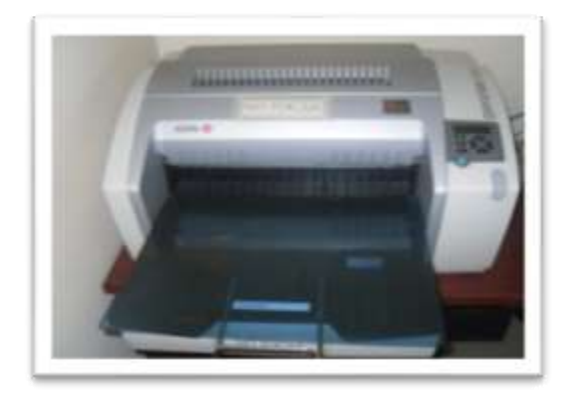

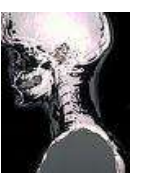

7. De lo contrario, no se requiere ningún tipo de cuidados especiales después de una tomografía computarizada del el cuello. Puede retomar su dieta luego de 1 horas, que se hidrate durante todo el día. Inmediatamente puede retomar las actividades habituales.

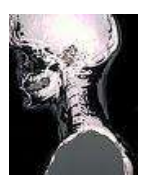

# **MATERIALES**

Tomógrafo

![](_page_19_Picture_4.jpeg)

• Películas14 x 17 pulgadas.

![](_page_19_Picture_6.jpeg)

• Mandil plomado.

![](_page_19_Picture_8.jpeg)

Procesadora.

Consola.

![](_page_19_Picture_10.jpeg)

Protector de tiroides

![](_page_19_Picture_12.jpeg)

![](_page_19_Picture_13.jpeg)

![](_page_20_Picture_0.jpeg)

Protector de gónadas.

![](_page_20_Picture_3.jpeg)

 M*e***dio** de contraste intravenoso ( urografía ) • Mariposa o catéter.

![](_page_20_Picture_6.jpeg)

Suero, solución salina.

![](_page_20_Picture_8.jpeg)

Antihistamínico (benadryl)

![](_page_20_Picture_10.jpeg)

**J**eringa de 10 ml.

![](_page_20_Picture_12.jpeg)

![](_page_20_Picture_13.jpeg)

![](_page_21_Picture_0.jpeg)

Jeringa de 60 ml.

![](_page_21_Picture_3.jpeg)

Torniquete.

![](_page_21_Picture_5.jpeg)

![](_page_21_Picture_6.jpeg)

Guantes quirúrgicos.

![](_page_21_Picture_8.jpeg)

![](_page_21_Picture_9.jpeg)

Esparadrapo.

![](_page_21_Picture_11.jpeg)

![](_page_22_Picture_0.jpeg)

## **PROCESO METODOLÓGICO UTILIZADO**

El presente trabajo de investigación trata acerca de un protocolo sobre estudio tomográfico simple y contrastado de cuello.

Para la elaboración y desarrollo del presente tema se utilizo el método observacional, descriptivo, analítico.

En el cual para la realización de este proyecto tuve la colaboración del personal que labora en el Departamento de Imagen, los mismos que se encuentran en contacto diario con el usuario y de los mismos usuarios para recolección de información y toma de fotografías para armar de una manera más especifica el manual informativo de el cual se está desarrollando en este trabajo.

La fuente información para la recolección de datos está basada en referencias bibliográficas, opiniones de personas capacitadas, Internet, artículos científicos etc. como también los usuarios que acuden a diario a realizarse dicho examen mencionado, y el personal que labora en el Departamento de Imagen.

Todo esto con el fin de que el paciente tenga conocimiento de cómo se va a realizar el examen, y si necesita medio contraste, como tiene que estar preparado para la administración del mismo, y así logre concienciar bien con el personal que trabaja en el departamento de imagen.

![](_page_23_Picture_0.jpeg)

## **RESULTADOS**

El manual utilizado a sido de gran beneficio para los usuarios ya que les sirve de información sobre como tienen que estar preparados para la realización del examen.

- La realización de la anamnesis que se le hace al usuario antes de realizarle el examen a ayudado al radiólogo anticiparse para dar un mejor diagnostico.
- Se ha podido prevenir reacciones adversas al medio de contraste mediante una hoja de información.
- Se ha podido prevenir el temor o miedo que tiene el usuario para la realización de dicho examen.
- La información del manual nos ha ayudado tanto al radiólogo como al usuario a tener una mejor comunicación.
- El paciente podrá saber si es idóneo o no para la realización del estudio mediante la hoja de información.
- Mediante la administración del medio de contraste sé ha podido dar un mejor diagnostico para el beneficio de los usuarios.

![](_page_24_Picture_0.jpeg)

# **CONCLUSIONES**

- A través del manual utilizado se ha concluido que es de gran beneficio para los usuarios pues sirve de información sobre como tienen que estar preparados para la realización del examen.
- La realización de la anamnesis ayudado al radiólogo a anticiparse para dar un mejor diagnostico.
- Se previno reacciones adversas al medio de contraste, el temor o miedo que tiene el usuario para la realización de dicho examen.
- Se estableció una mejor comunicación con el usuario mediante el manual informativo.
- Mediante la adecuada información y apropiada administración del medio de contraste a sé ha podido dar un mejor diagnostico para el beneficio de los usuarios.

![](_page_25_Picture_0.jpeg)

### **RECOMENDACIONES**

- El uso adecuado de este manual de información, ya que le paciente tendrá un mejor comprensión sobre el procedimiento y podrá ayudar al radiólogo a realizar un buen estudio tomográfico.
- Que se le haga una anamnesis específica al usuario para que el señor medico pueda anticiparse e interpretar correctamente las imágenes y no haya consecuencias en futuro con el paciente.
- Que se brinde al usuario la hoja informativa del consentimiento o no del estudio con medio de contraste.

![](_page_26_Picture_0.jpeg)

# **BIBLIOGRAFÍA**

- RADIOLOGÍA E IMÁGENES DIAGNÓSTICA, ESCRITO POR, JUAN GUTIERREZ- PAG., 126,127, 128
- RYAN, MC NICOLAS, ANATOMIA PARA EL DIAGNOSTICO RADIOLOGICO, 1º EDICION, MARVAN, MADRID 1997, Pág., 82- 84
- [http://www.concicarpinella.com.ar/tomografia-computada.php-](http://www.concicarpinella.com.ar/tomografia-computada.php)03/08/09 – 14:45
- [http://images.google.com.ec/imgres?imgurl=http://www.kaitechsac.](http://images.google.com.ec/imgres?imgurl=http://www.kaitechsac.com/imagenes/encefalo.jpg&imgrefurl=http://www.kaitechsac.com/craneo.html&usg=__..%3DN.) [com/imagenes/encefalo.jpg&imgrefurl=http://www.kaitechsac.com/](http://images.google.com.ec/imgres?imgurl=http://www.kaitechsac.com/imagenes/encefalo.jpg&imgrefurl=http://www.kaitechsac.com/craneo.html&usg=__..%3DN.) [craneo.html&usg=\\_\\_..%3DN.–](http://images.google.com.ec/imgres?imgurl=http://www.kaitechsac.com/imagenes/encefalo.jpg&imgrefurl=http://www.kaitechsac.com/craneo.html&usg=__..%3DN.) 03/08/09 - 15:13
- [http://kroger.staywellsolutionsonline.com/Spanish/RelatedItems/92,](http://kroger.staywellsolutionsonline.com/Spanish/RelatedItems/92,P09190) [P09190](http://kroger.staywellsolutionsonline.com/Spanish/RelatedItems/92,P09190) - 02/08/09 – 14:45
- [http://www.bioingenieros.com/biomaquinas/tomografia/index.htm?](http://www.bioingenieros.com/biomaquinas/tomografia/index.htm?equipos_de_tomografia.htm&1) [equipos\\_de\\_tomografia.htm&1](http://www.bioingenieros.com/biomaquinas/tomografia/index.htm?equipos_de_tomografia.htm&1) 17/09/09 – 10:
- www.tinitus.com.ar/.../Exploracion\_radiologica\_con\_contraste\_intra venoso.doc - 17/09/09 – 11: 55
- [http://www.google.com.ec/search?hl=es&q=related:www.tinitus.co](http://www.google.com.ec/search?hl=es&q=related:www.tinitus.com.ar/Download/Consentimienos/Radiologia/Exploracion_radiologica_con_contraste_intravenoso.doc) [m.ar/Download/Consentimienos/Radiologia/Exploracion\\_radiologic](http://www.google.com.ec/search?hl=es&q=related:www.tinitus.com.ar/Download/Consentimienos/Radiologia/Exploracion_radiologica_con_contraste_intravenoso.doc) [a\\_con\\_contraste\\_intravenoso.doc](http://www.google.com.ec/search?hl=es&q=related:www.tinitus.com.ar/Download/Consentimienos/Radiologia/Exploracion_radiologica_con_contraste_intravenoso.doc)
- <http://www.radiologyinfo.org/sp/info.cfm?pg=headct> 23/09/09 18:00
- Dr. [Manuel Fernández](http://www.clinicalascondes.com/ver_medico.cgi?cod=970695246)  [A.](http://www.clinicalascondes.com/ver_medico.cgi?cod=970695246)[www.clinicalascondes.cl/.../articulo\\_008.htm.](http://www.clinicalascondes.cl/area-academica/revistas/RevistaMedicaAbril1999/articulo_008.htm)[Departamento de](http://www.clc.cl/radiologia.html)  [Radiología,](http://www.clc.cl/radiologia.html) 01/10/09 – 10:00

![](_page_27_Picture_0.jpeg)

### **ANEXO 1**

### **ANAMNESIS REALIZADA AL USURIO DEL DEPARTAMENTO DE IMAGEN Y DIGNOSTICO POR EL PERSONAL DE SALUD**

![](_page_27_Picture_144.jpeg)

**1.-Se ha realizado este estudio anteriormente y porque fue el motivo** 

**( )………………………………………………………………………………**

**2.-Se ha realizado estudios con medio de contraste y cuál fue el motivo** 

**( )……………………………………………………………………………….**

![](_page_28_Picture_0.jpeg)

# **ANEXO 2**

#### **Hoja informativa para pacientes que se realizan exámenes con medio de contraste.**

La exploración radiológica utiliza rayos X para estudiar el interior de su cuerpo, con lo que se pretende conseguir una información que nos ayudará a comprender y tratar mejor su problema. Como parte del estudio puede ser necesaria la administración de un medio de contraste yodado. Es necesario que advierta de posibles alergias medicamentosas, alteraciones de la coagulación, enfermedades cardiopulmonares, existencia de prótesis, marcapasos, medicaciones actuales o cualquier otra circunstancia.

En la mayoría de las ocasiones, la inyección intravenosa del contraste no produce molestia alguna (raras veces puede salirse de la vena y producir hinchazón y molestias locales pasajeras). Sin embargo, ocasionalmente, pueden producirse efectos secundarios adversos de diferentes tipos que a continuación exponemos:

- Reacciones leves: la mayoría de las reacciones son de este tipo y consisten en efectos desagradables como sensación de calor, mal sabor de boca, náuseas, vómitos, picores o urticaria. Estas reacciones no precisan tratamiento o se corrigen fácilmente con la medicación adecuada.
- Reacciones graves: se producen en, aproximadamente, cuatro de cada 10.000 personas a las que se administra contraste y pueden causar algún daño, pero generalmente se corrigen con un tratamiento adecuado. Dentro de ellas se incluyen dificultad respiratoria, arritmia cardíaca, convulsiones, insuficiencia renal y pérdida de conciencia.
- Es excepcional que se produzca la muerte, aunque según diferentes series estadísticas puede ocurrir en una de cada 100.000-150.000 exploraciones. No se ha dado ningún caso en este Centro.

Es importante que comunique si se le han realizado previamente estudios con contraste yodado y si tuvo alguna reacción, y/o si tiene alguna enfermedad conocida (especialmente del corazón, asma, diabetes o insuficiencia renal) o alergia a medicamentos u otras sustancias, ya que pueden aumentar las probabilidades de sufrir una reacción adversa y así valorar la posibilidad.

![](_page_29_Picture_0.jpeg)

#### **CONSENTIMIENTO**

#### Yo, el señor/a ……………… …………………………………doy mi consentimiento para que me sea realizada una **EXPLORACION RADIOLOGICA CON CONTRASTE INTRAVENOSO.**

Se me ha facilitado esta hoja informativa, habiendo comprendido el significado del procedimiento y los riesgos inherentes al mismo, y declaro estar debidamente informado/a, de la Autonomía del Paciente y de Derechos y Obligaciones en materia de Información y Documentación Clínica, habiendo tenido la oportunidad de aclarar mis dudas en entrevista personal con el Dr.……….

Asimismo, he recibido respuesta a todas mis preguntas, habiendo tomado la decisión de manera libre y voluntaria.

Loja, de del

![](_page_29_Picture_163.jpeg)

*Firma*

*Firma*

#### **DENEGACIÓN O REVOCACIÓN**

Yo, la Sra. /o…………………………………………………………………………… después de ser informado/a de la naturaleza y riesgos del procedimiento propuesto, manifiesto de forma libre y consciente mi denegación/ revocación (táchese lo que no proceda) para su realización, haciéndome responsable de las consecuencias que puedan derivarse de esta decisión.

![](_page_29_Picture_164.jpeg)